Karine DELHOM *Octobre 2001*

## **La Bibliothèque Virtuelle 3D**

## **---- Développement d'une interface d'échange de ressources pédagogiques dédiée à des enfants d'écoles primaires européennes**

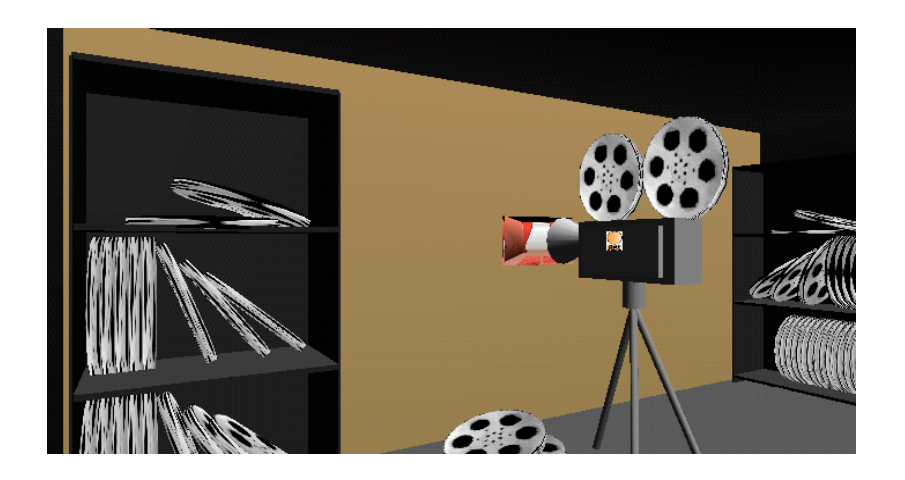

Mémoire de DESS - STAF -TECFA - Université de Genève

## **RÉSUMÉ**

La Bibliothèque Virtuelle 3D est un environnement mono-utilisateur interactif, en trois dimensions, prévu pour tourner à l'intérieur d'un navigateur internet classique (pourvu que celui-ci soit muni d'un *plug-in* VRML, langage utilisé pour modéliser cet environnement). Cette bibliothèque a été créée à TECFA dans le cadre du projet d'EUN-Schoolnet, et est destinée à contribuer directement aux activités virtuelles d'écoles européennes, en leur fournissant un nouveau modèle de site éducatif. Elle a pour mission, entres autres, de permettre à des enfants de différents pays d'ajouter des ressources dans une grosse base de données, et/ou de visionner des ressources posées par d'autres personnes à l'intérieur d'un environnement en trois dimensions, plus ludique et plus attrayant que les interfaces classiques.

Une revue de la littérature concernant les environnements virtuels et l'apport de la 3D en général a été menée afin d'atteindre au mieux les objectifs fixés, à savoir fournir un environnement de travail à la fois efficace et attrayant.

La métaphore choisie pour représenter l'environnement est celle d'un grand bâtiment imaginaire sur une plage isolée, composé de cinq parties principales: le hall d'entrée (ou lobby), le cinéma au premier étage, la galerie d'art au second, la bibliothèque au troisième et le studio d'enregistrement au quatrième. Dans chacun de ces endroits, l'utilisateur a la possibilité de consulter et d'ajouter des ressources pédagogiques à l'attention d'autres utilisateurs. Ces ressources sont classées aux différents étages de la manière qui suit: vidéo et animations dans le cinéma, sons et musiques dans le studio, images, photographies et dessins dans la galerie, textes, pages html, documents pdf dans la bibliothèque.

L'ensemble de l'interface a été testée par une quinzaine de personne avant son transfert définitif vers le serveur de Florence, essentiellement dans le but de mettre au point certains détails ergonomiques, en profitant de l'œil neuf qu'ils pouvaient porter sur le projet. On peut noter que, dans l'ensemble, les remarques de ces "bêta-testeurs" était plutôt positives à l'issue de la phase de *testing*.

Depuis, la Bibliothèque Virtuelle 3D est active, et peut être visitée à l'intérieur du site de la Bibliothèque de Documentation Pédagogique de Florence (http://vlibrary.bdp.it/), où elle double, dans ses interactions avec la base de données, une interface hypertexte classique qui existait déjà auparavant.